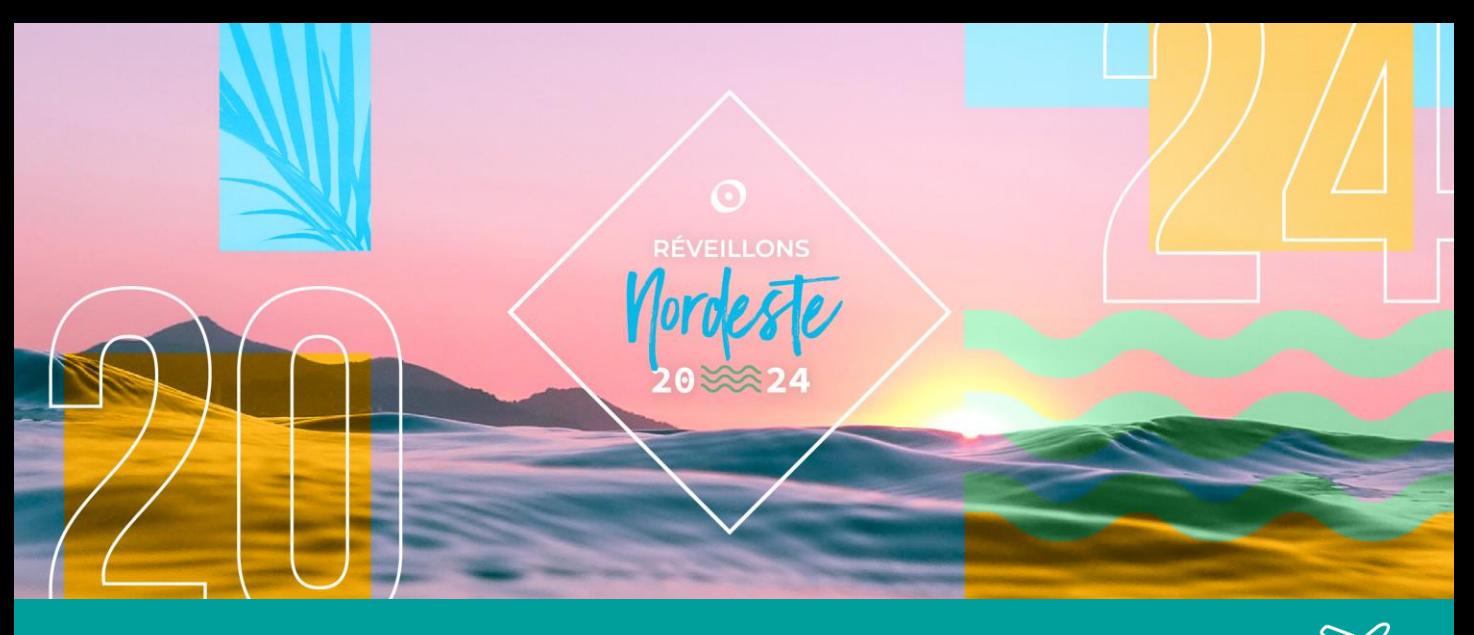

# **SELEÇÃO DE VOOS INJOY**

# **VOOS SELECIONADOS COM CONDIÇÕES ESPECIAIS**

# **COMO FUNCIONA?**

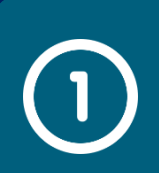

## CLIENTE DEMONSTRA INTERESSE NO AÉREO DA SELEÇÃO DE VOOS INJOY

Cliente seleciona a opção "Tenho interesse" na Seleção de Voos INJOY durante a compra

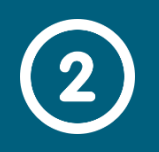

## INJOY ENTRA EM CONTATO COM O CLIENTE

INJOY entra em contato com o cliente via e-mail e/ou WhatsApp.

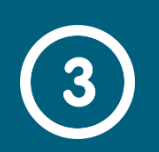

# CLIENTE SELECIONA O AÉREO E ENVIA PARA INJOY

#### CANCELAMENTO, REEMBOLSO E **RENOMEAÇÃO**

Cliente envia voos de preferência dentro das condições mencionadas com os dados para emissão (Nome completo, RG, CPF e data de nascimento) até **48 horas** após a data da compra.

# INJOY INICIA O PROCESSO DE EMISSÃO DAS PASSAGENS

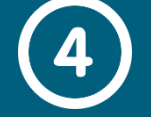

#### Após o pagamento do Aéreo, a INJOY fará a emissão do voo selecionado pelo cliente.

\*A emissão do voo fica sujeita a disponibilidade. Em caso de não ser possível a emissão o cliente poderá escolher outro voo ou solicitar o estorno do valor pago pelo aéreo

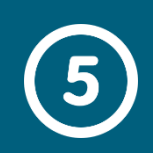

# **TERMOS E CONDIÇÕES**

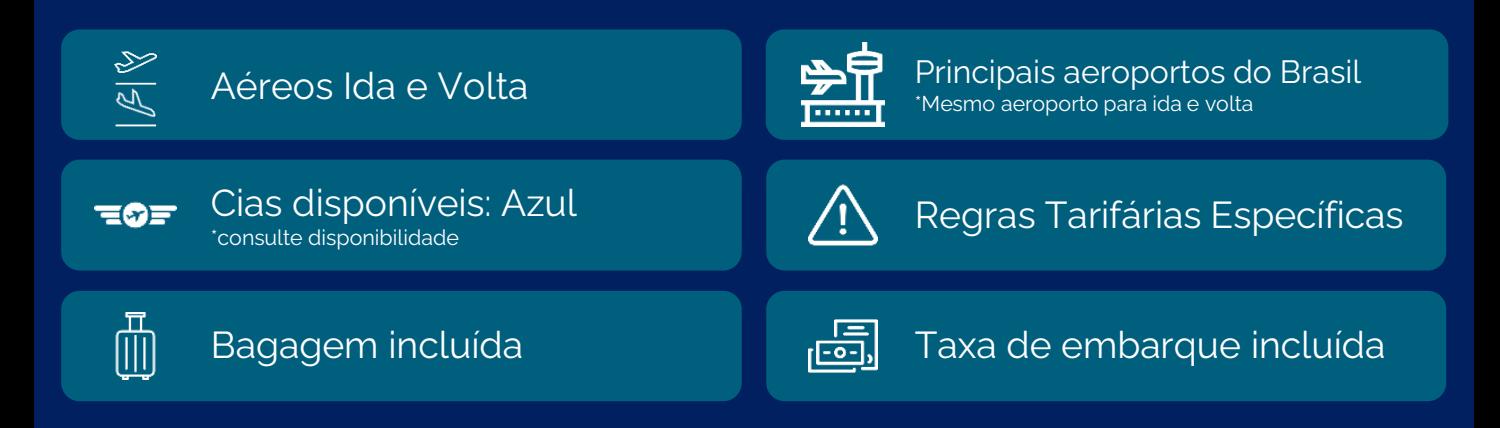

Após a emissão do localizador, o cliente da INJOY não fará jus a nenhum reembolso em caso de cancelamento do bilhete aéreo e também não mais será possível renomear o bilhete aéreo emitido, devendo o bilhete sempre se manter no nome do titular.

### SERVIÇOS EXTRAS

Neste valor, está incluído tarifa aérea, taxa de embarque e uma bagagem despachada (23 kg). Não estão incluídos outros serviços extras/opcionais.

concierge@injoy.ag | (11) 98510-1331 | @injoy\_travel\_experience | @injoy\_travel\_experience

www.injoy.ag | Itaim Bibi - São Paulo/SP

Ressaltamos que a Seleção de Voos INJOY é um produto limitado, com valores diferenciados e regras específicas. A emissão não ocorre de imediato e está sujeita a disponibilidade das Companhias.

### ENVIO DO VOUCHER E LOCALIZADOR

Após a emissão do voucher, a INJOY enviará o Voucher com todos os dados do voo e do passageiro.